## Library **Services**

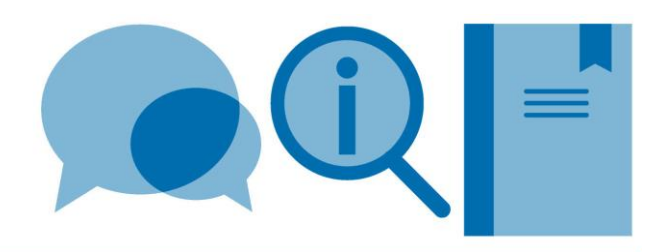

# **Automatic generation of BibTeX files**

As well as creating BibTeX records manually, it is also possible to automatically generate records either by exporting reference details from reference management software (if you are using it) or exporting reference details from search tools such as databases, journal webpages and Google Scholar.

For further information on export from reference management software please see separate guides.

### **Export from databases**

Many databases allow automatic export/download of reference data into BibTeX file(s). Major databases allow bulk export of selected records in one operation e.g. Web of Science Core Collection, Engineering Village, Scopus. Other databases allow export of individual records e.g. DBI<sub>P</sub>

The process is similar for most of these databases:

- Items are selected from a list of search results (either by ticking boxes or saving to a working folder)
- The export/download/save option is selected (with BibTeX chosen as the output format)
- The downloaded file is saved (include .bib after file name if save option only gives .txt file option)

Example: Web of Science Core Collection

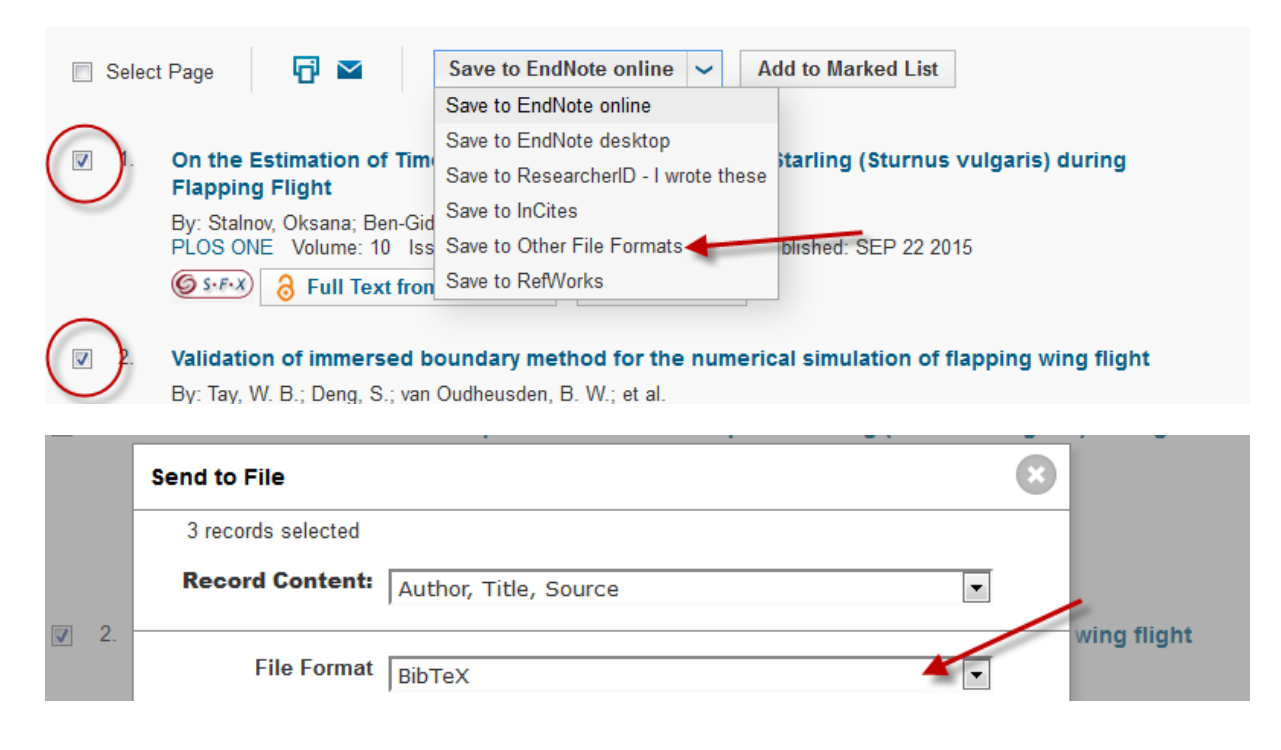

#### **Export from journal webpages**

BibTeX records can also be downloaded from major journal webpages either from the article/issue webpage or from search results.

Example: a ScienceDirect (Elsevier) journal

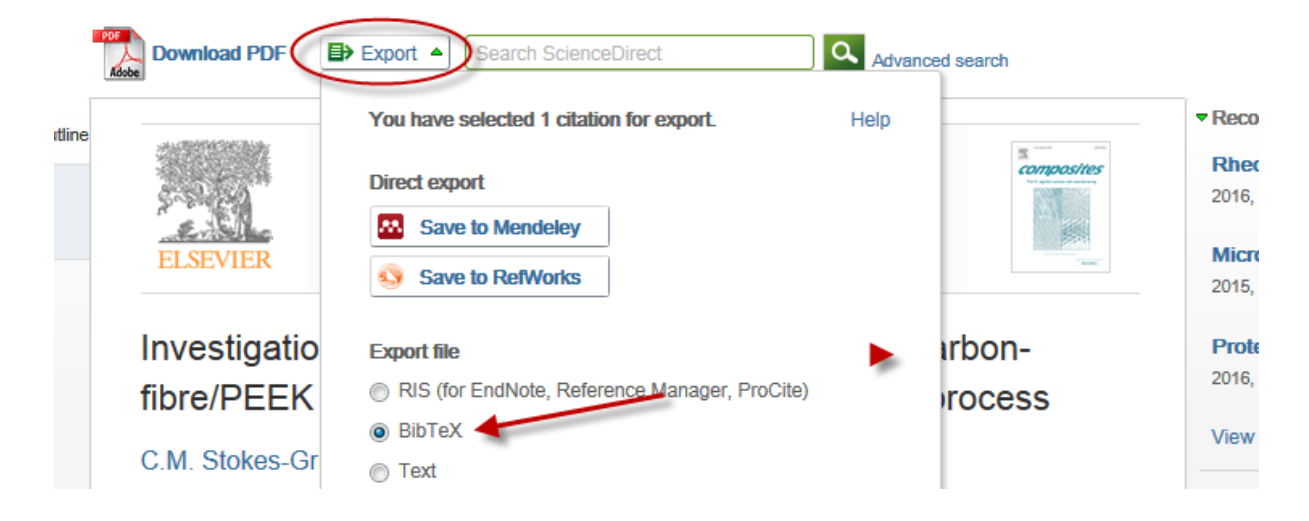

### **Export from Google Scholar**

Under settings:

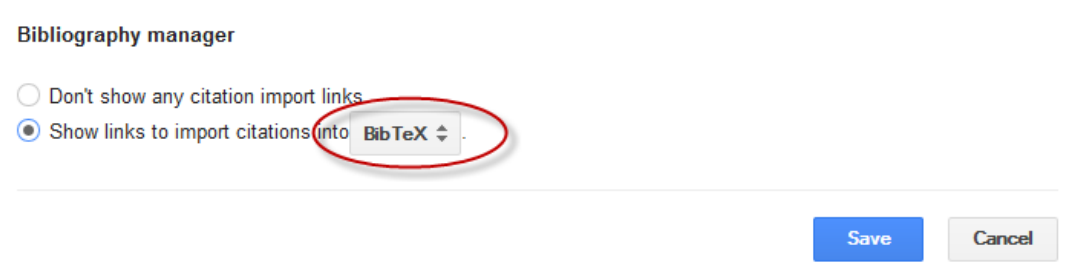

Search results now contain links to export records as in BibTeX format

#### Early life risk factors for obesity in childhood: cohort study

JJ Reilly, J Armstrong, AR Dorosty, PM Emmett, A Ness... - Bmj, 2005 - bmj.com ... risk factors-notably physical activity and energy expenditure, parental control over feeding in childhood, 22 and ... index is acceptable as an outcome measure, but no definition of obesity is ideal ... study of parents and children cohort is broadly representative of the UK population, 6 ... Cited by 1389 Related articles All 31 versions Web of Science: 690 (Import into BibTeX Save More